Naturalization Ceremony

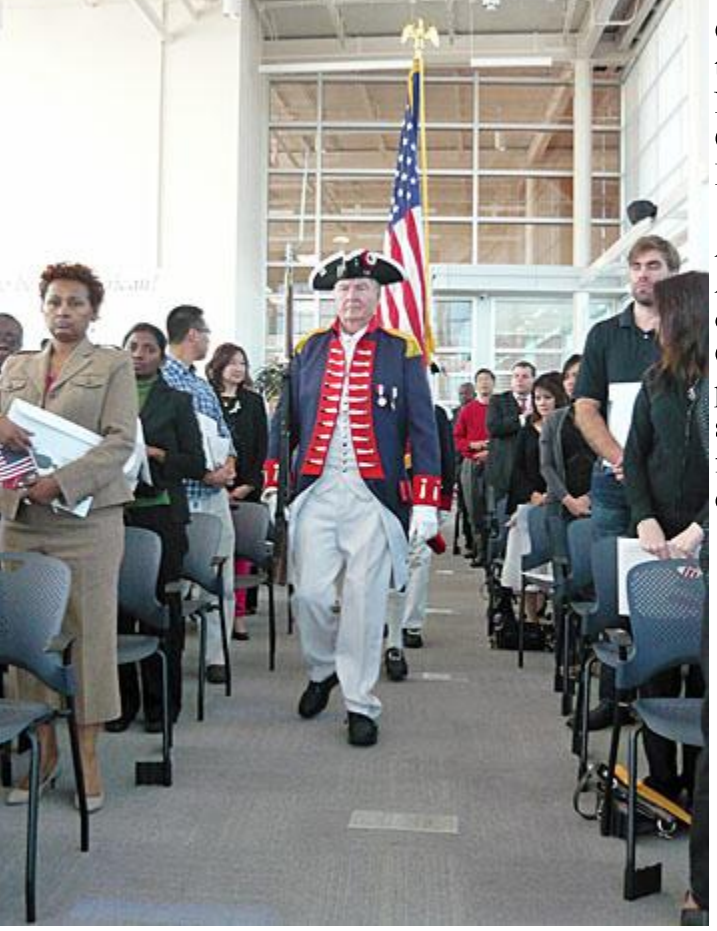

The SAR Color Guard presented the colors at the Naturalization Ceremony in Irving, Texas.

All photos are from<br>Ann Sielert, the official Plano Color Guard photographer, with some assistance from court employees today.

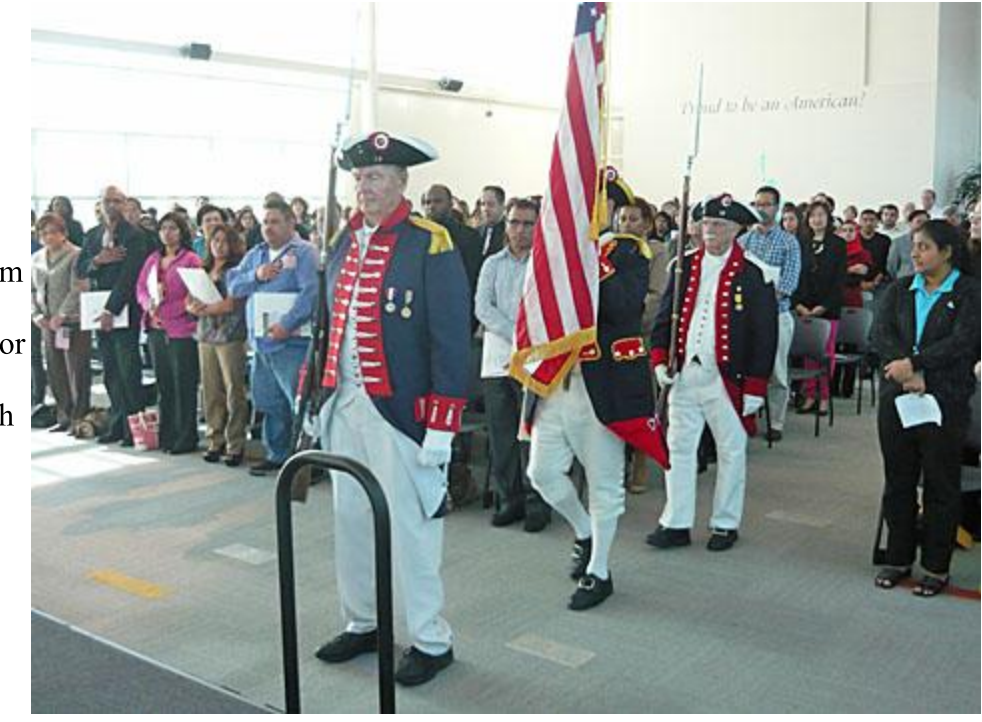

The Guardsmen were (right to left) Howard Roach, Bill Neisel and Don Babbs.

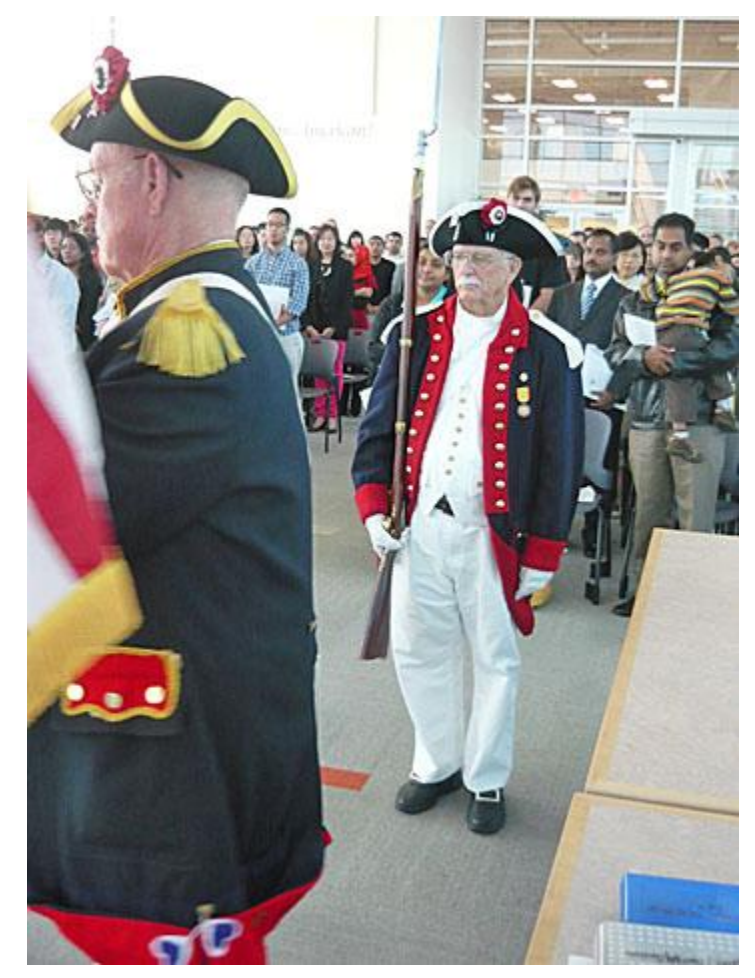

Naturalization Ceremony

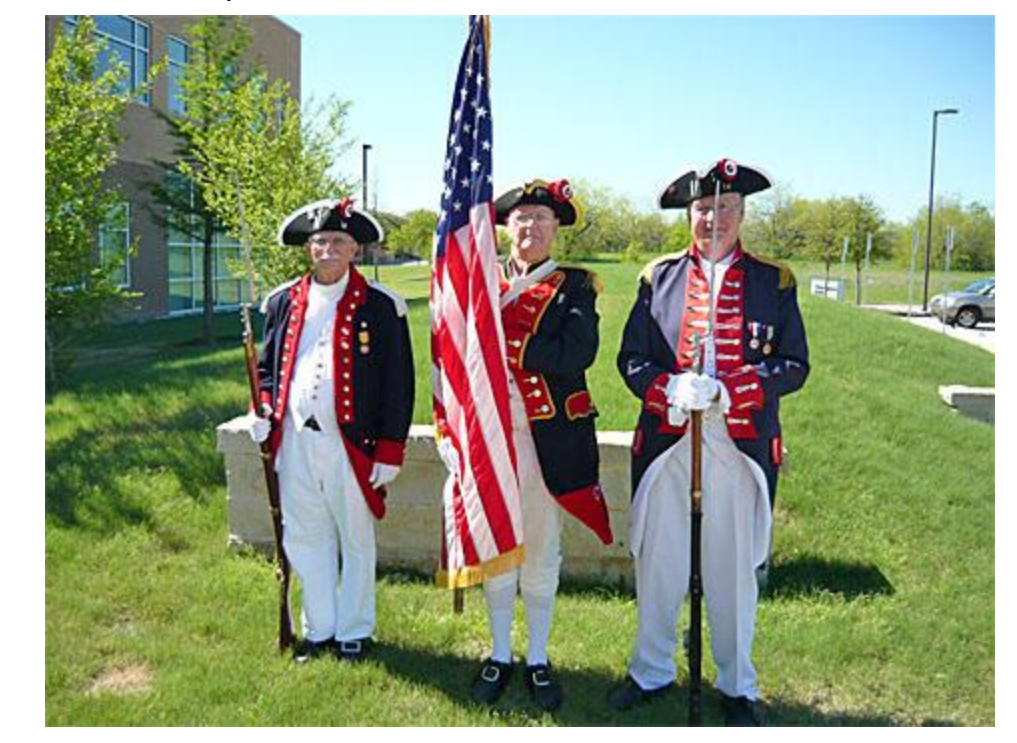